# **Modeling Sensors and other Physical Systems with SPICE**

(Part 2)

**Dr. José Ernesto Rayas-Sánchez**

1

## Characterization of Sensors and Transducers

• Analytical functions

Multidimensional vector functions  $\sqrt{}$ 

Nonlinear systems of equations

Systems of nonlinear differential equations

• Measurements

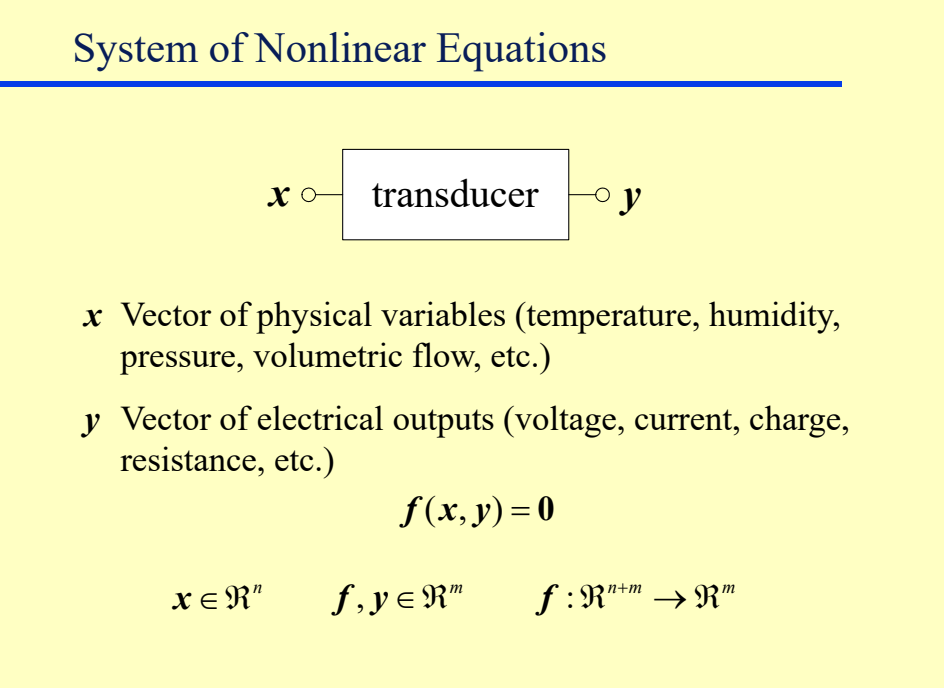

Dr. J. E. Rayas-Sánchez

## Implementing  $f(x, y) = 0$  with SPICE

- 1) Implement each physical variable,  $x_i$ , ...,  $x_n$  with a DC voltage source, isolated from the rest of the circuit
- 2) Implement each constant or any other parameter using also an isolated DC voltage source
- 3) Use a linear or nonlinear voltage controlled current source to implement each function  $f_1, \ldots, f_m$ , and connect them to the following infinite input impedance subcircuit named Variable

**Modeling Sensors and other Physical Systems with SPICE** (Part 2) Dr. José Ernesto Rayas-Sánchez April 1, 2020

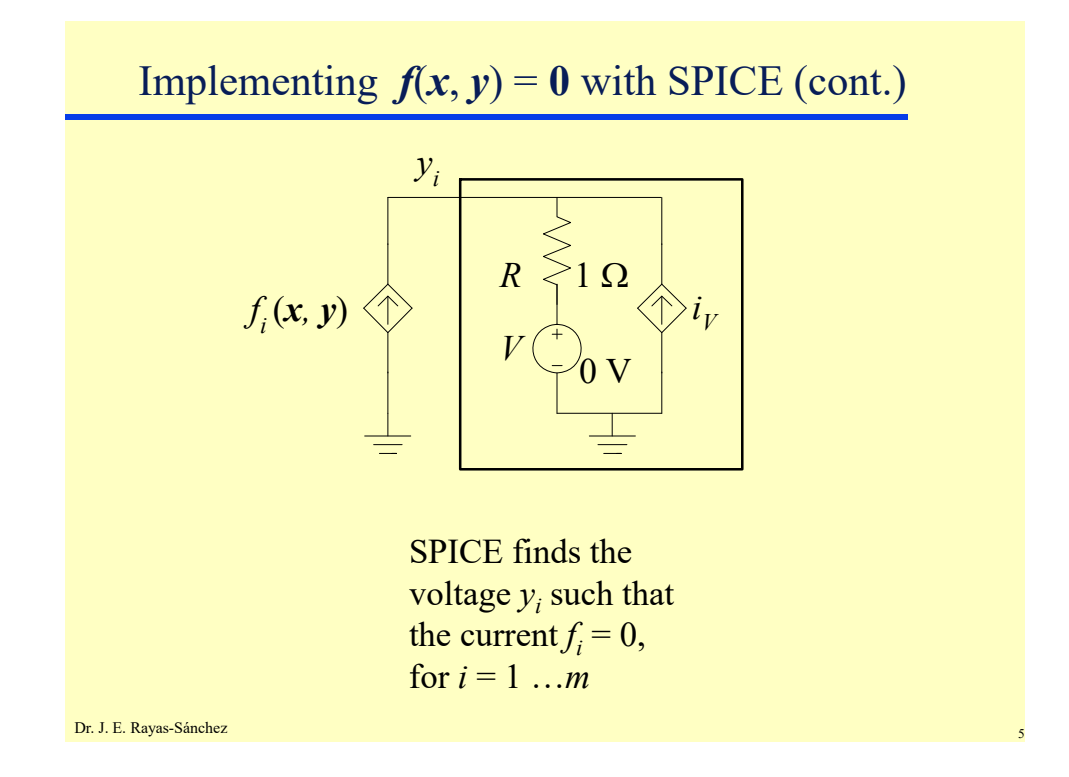

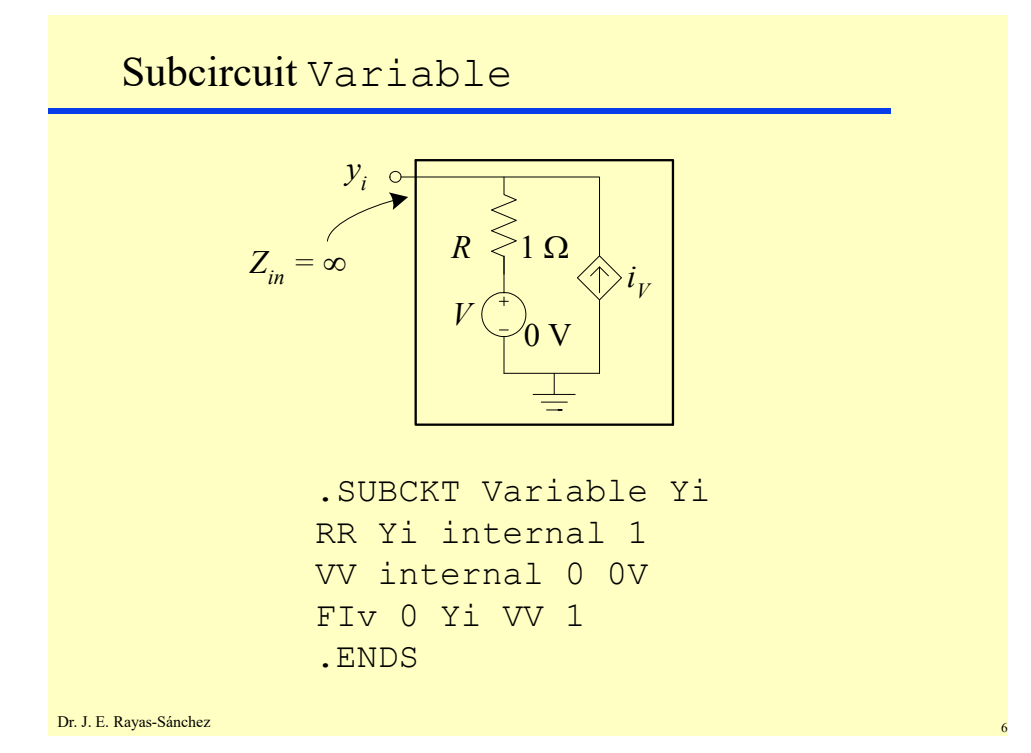

### **Modeling Sensors and other Physical Systems with SPICE** (Part 2) Dr. José Ernesto Rayas-Sánchez

April 1, 2020

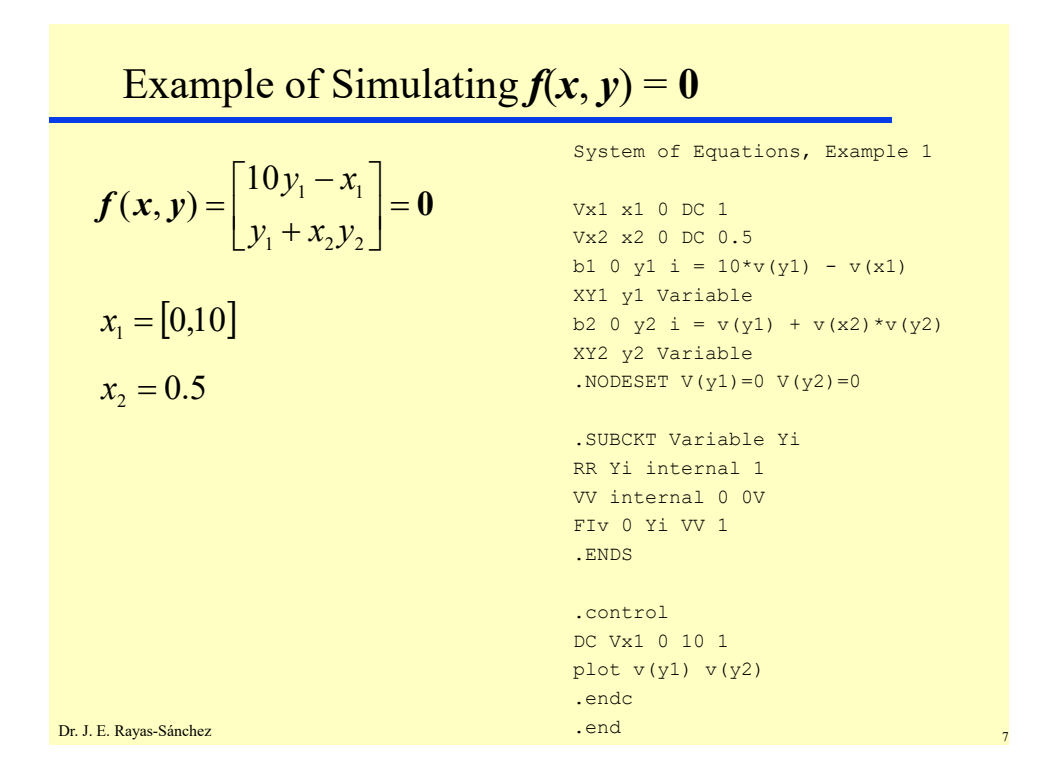

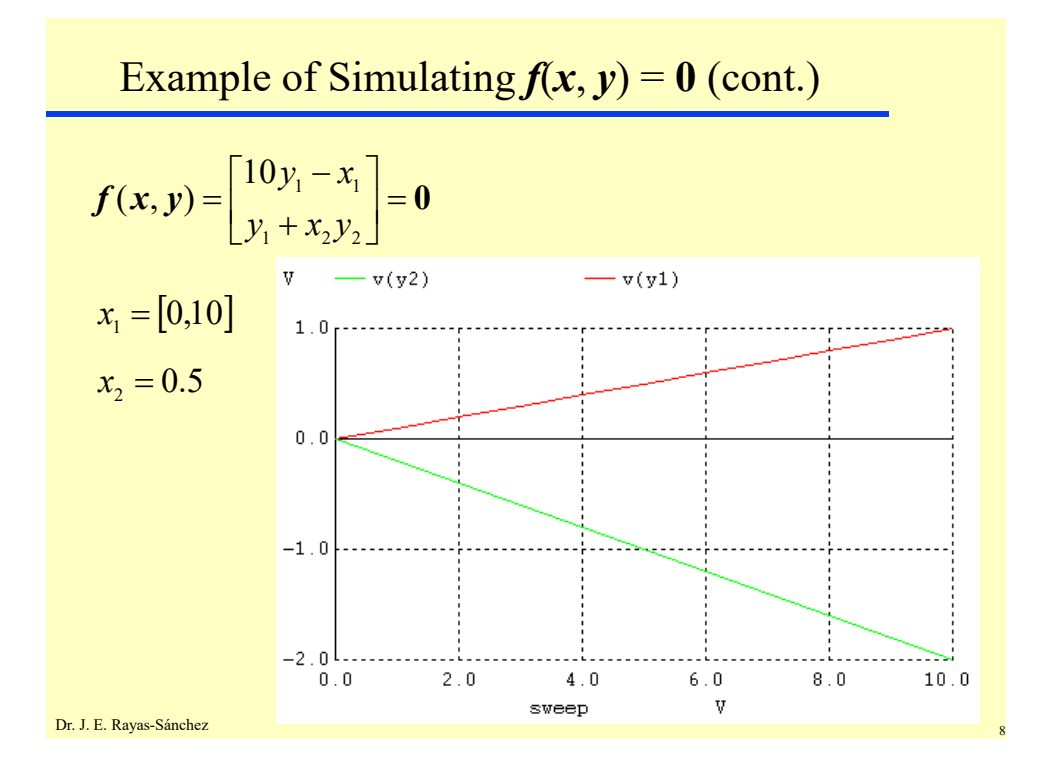

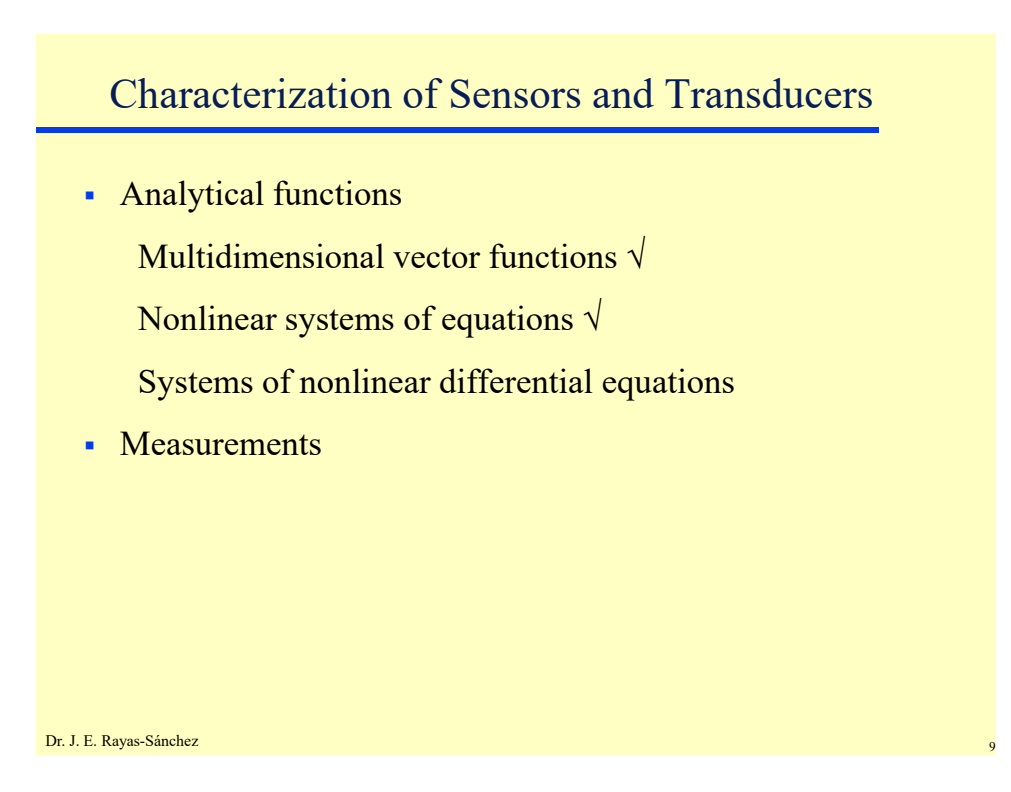

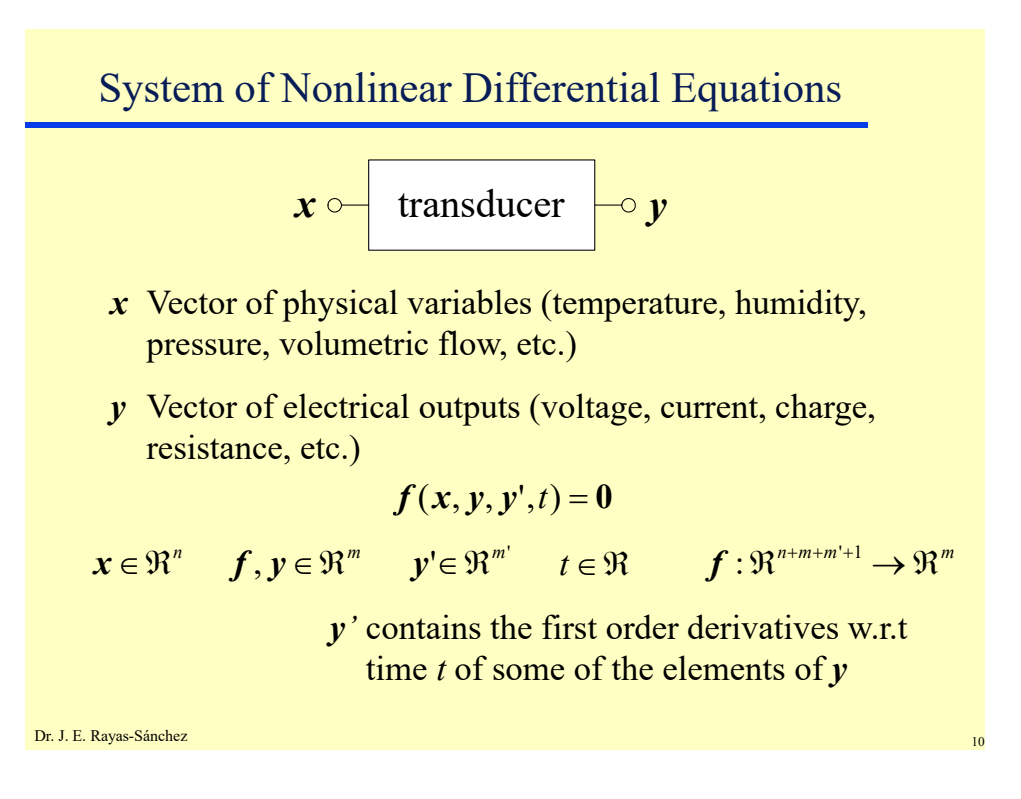

# Implementing  $f(x, y, y', t) = 0$  with SPICE 1) Implement each physical variable,  $x_i$ , ...,  $x_n$  with a DC voltage source, isolated from the rest of the circuit

- 2) Implement each constant or any other parameter using also an isolated DC voltage source
- 3) Use a voltage controlled current source to implement each function  $f_1, \ldots, f_m$ ,
- 4) If function  $f_i$  does not contain a derivative, connect  $f_i$  to the subcircuit named Variable
- 5) If function  $f_i$  contains a derivative, connect  $f_i$  to the following infinite input impedance subcircuit named Derivative

Dr. J. E. Rayas-Sánchez

Dr. J. E. Rayas-Sánchez Implementing  $f(x, y, y', t) = 0$  with SPICE (cont.) SPICE finds the voltage  $y_i$  such that the current  $f_i = 0$  $i_v = C \frac{dy_i}{dt} = y_i$ 1 F  $V(\frac{1}{\gamma})_0$  V *C*  $i_V$  $y_i \circ$   $y_i$ <sup>'</sup>  $\circ$   $y_i$ <sup>'</sup>  $Z_{\text{in}} = \infty$ 

#### **Modeling Sensors and other Physical Systems with SPICE** (Part 2) Dr. José Ernesto Rayas-Sánchez April 1, 2020

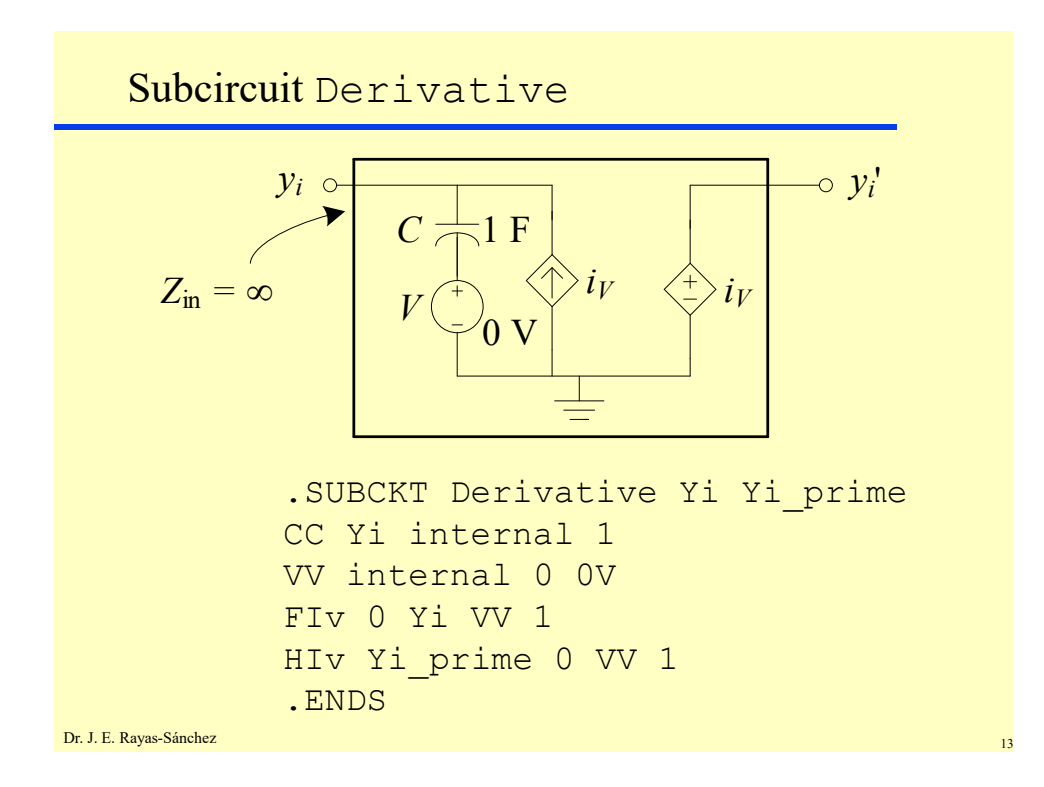

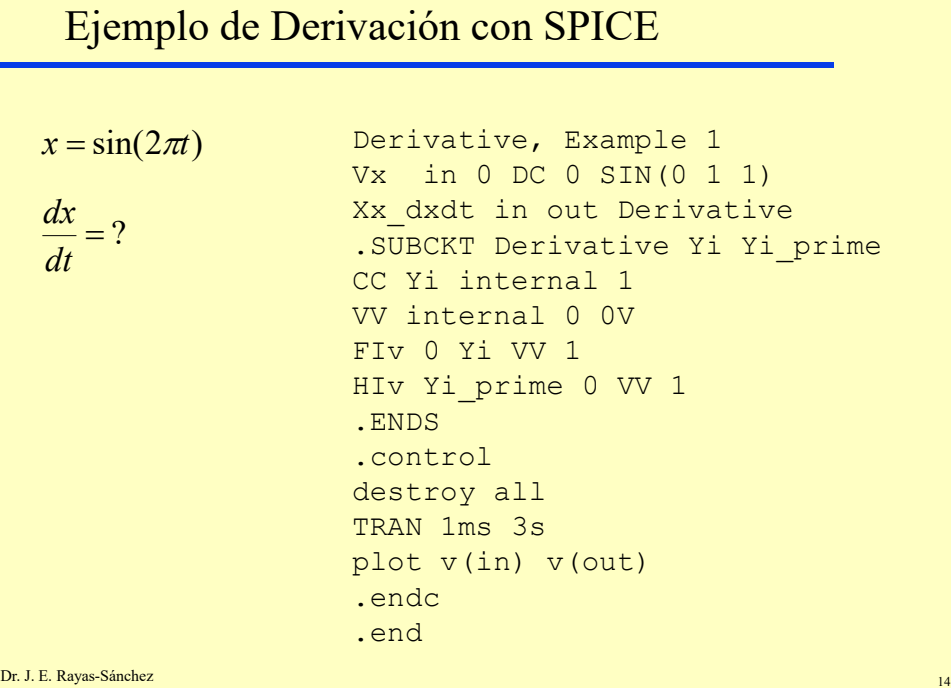

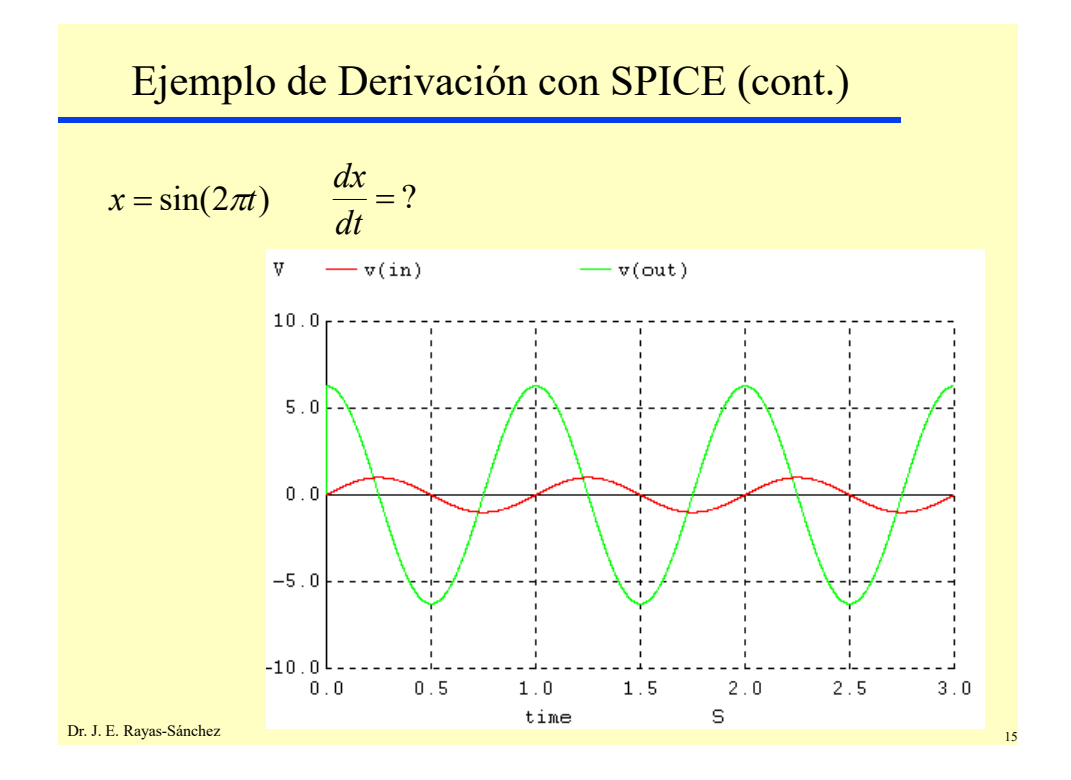

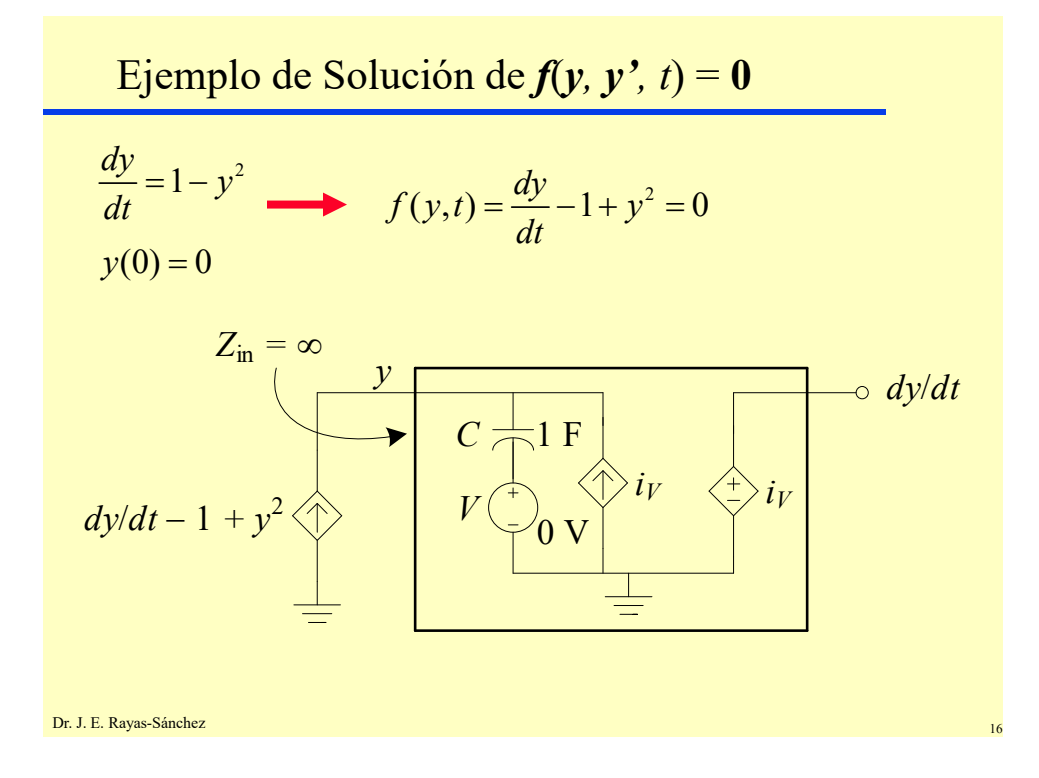

Ejemplo de Solución de  $f(y, y', t) = 0$  (cont.)  $y(0) = 0$  $f(y,t) = \frac{dy}{dt} - 1 + y^2 = 0$ Solving SNL Diff Eq, Example 1 b1 0 in i = v(out) - 1 + v(in) \*v(in) Xy\_dydt in out Derivative  $\overline{\text{IC}}$  v(in) = 0 .SUBCKT Derivative Yi Yi\_prime CC Yi internal 1 VV internal 0 0V FIv 0 Yi VV 1 HIv Yi\_prime 0 VV 1 .ENDS .control TRAN 1ms 3s plot v(in) v(out) .endc .end

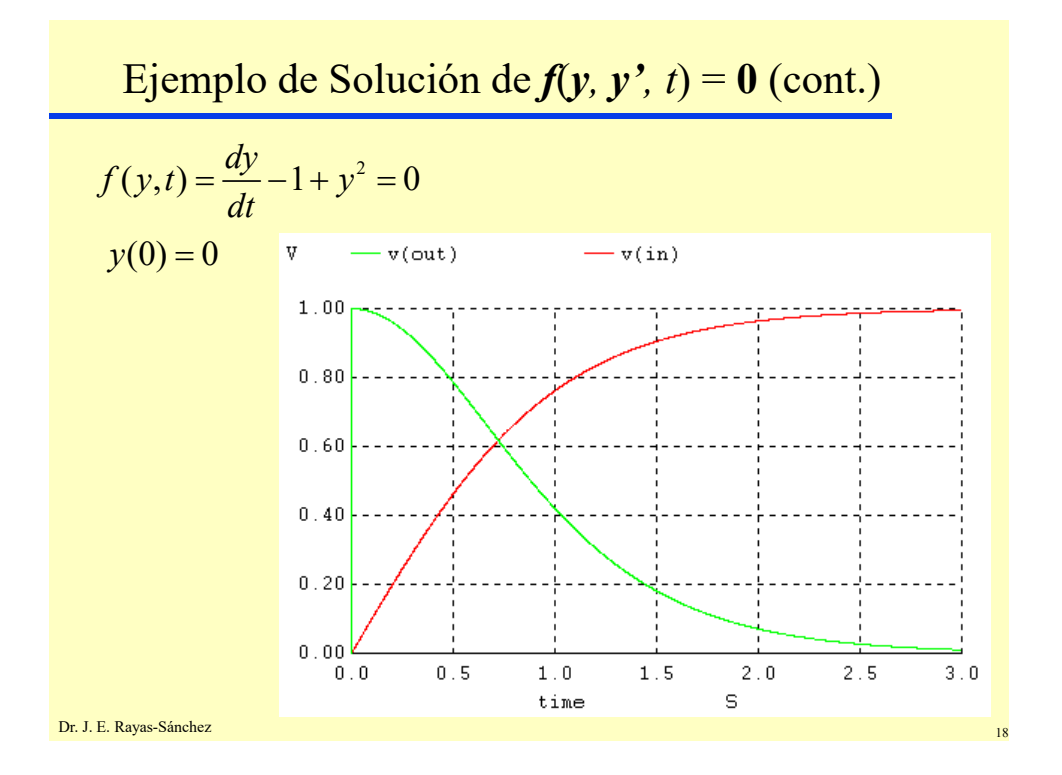

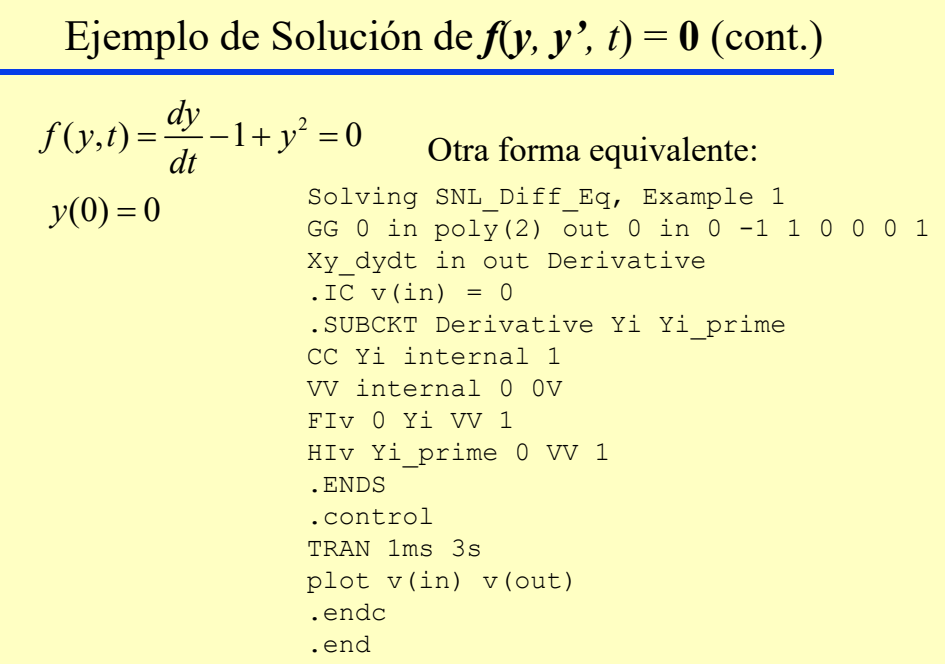